# *WondeX M7*

# Protocol Documentation

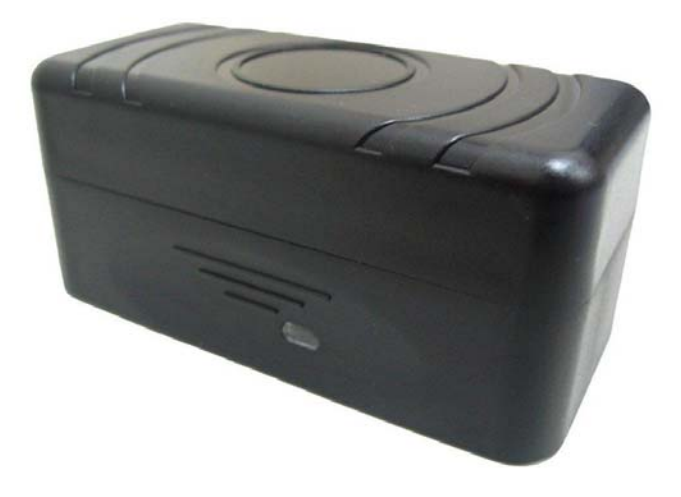

Version: 1.03

Status: Preliminary

Date: 2011/03/08

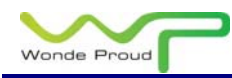

#### *General Notes***:**

All materials contained on this documentation is protected by the copyright law and may not be reproduced, transmitting, published or broadcast without the prior obtaining authorization of Wonde Proud Technology. The documentation is provided for testing, evaluation, integration and product information purpose and it may contain deficiencies or inadequacies information of products. This product is not intended for use in life support appliance, devices or systems where a malfunction of the product can reasonably be expected to result personal injury. Wonde Proud or its supplier will not be liable for any consequential, direct, indirect, incidental, punitive or other damages including without limitation, damages for loss of business profits, business interruption, loss of business information or other pecuniary loss that arising out the use of or inability to use the documentation or product, even if Wonde Proud has been advised of the possibility of such damages. The customers using or reselling the product in such application do so at their own risk and agree to full indemnify Wonde Proud for any damages resulting from illegal use or resale. Subject to change without notice at any time.

#### *Copyright*

Reproduction, dissemination, edition of this document, or utilization of the content and communication format as well as giving to other without authorization are prohibited. Offenders will be held liable for payment of damages.

**Copyright ©Wonde Proud Technology 2007. All right are reserved.**

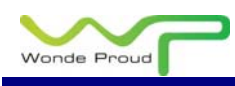

### **Table of Content**

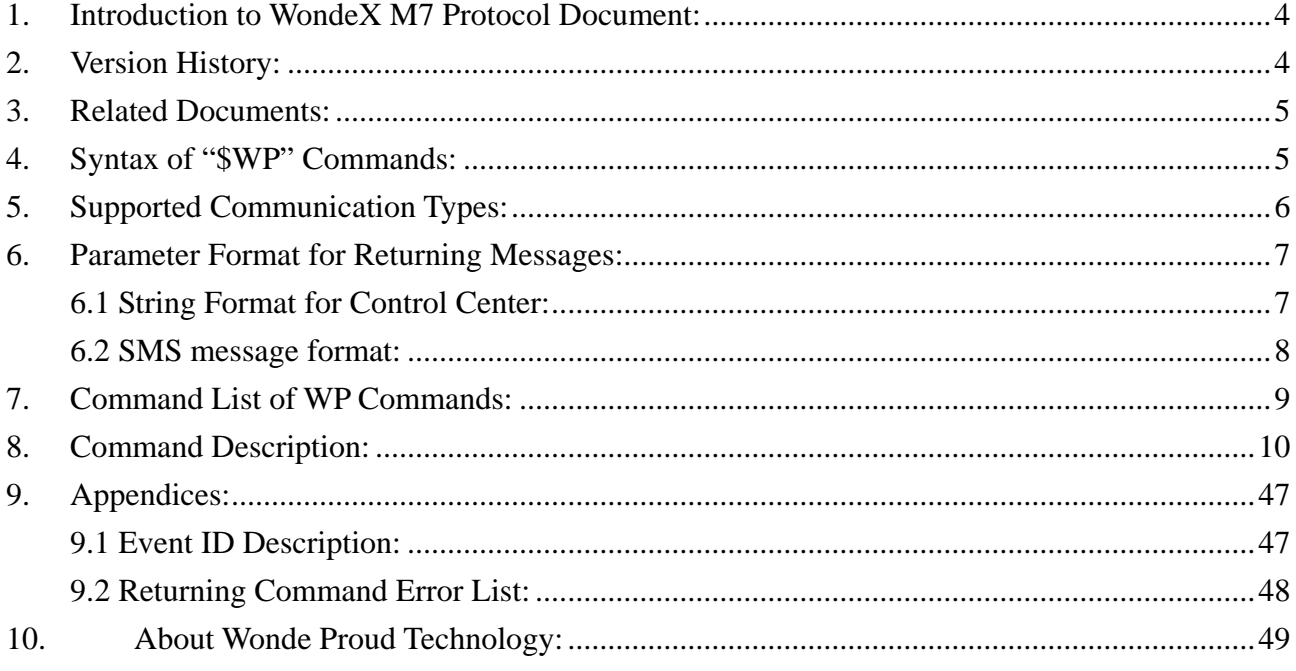

<span id="page-3-0"></span>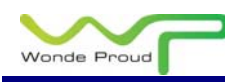

### **1. Introduction to WondeX M7 Protocol Document:**

This document describes the protocol of the WondeX M7 device. This document is used for all communications information between the base station/controller center and the M7 device. The document includes command syntax with full acknowledgement of sending/receiving messages upon request, also the features/functionalities of each command. Hence, this document covers all information which you need to design/build application/software that uses the M7 as the device.

### **2. Version History:**

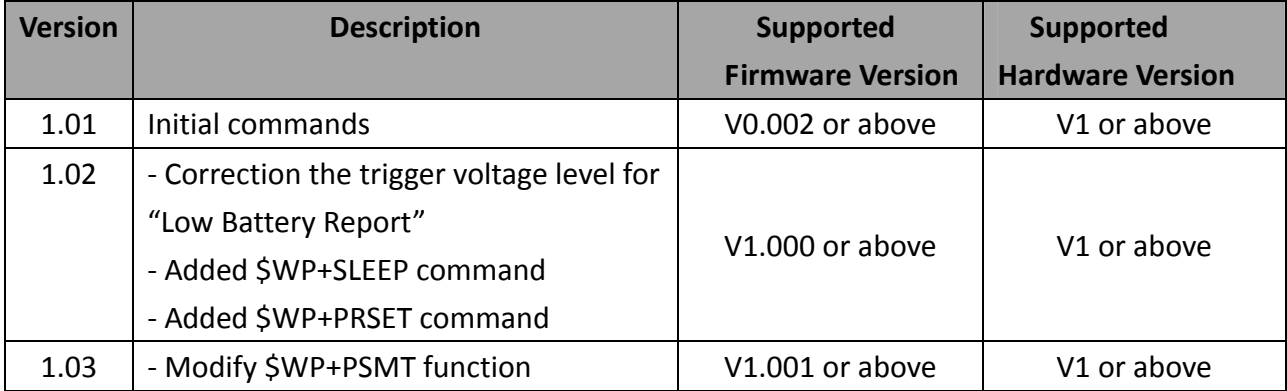

<span id="page-4-0"></span>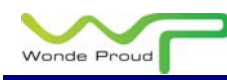

### **3. Related Documents:**

M7 Hardware GuideV1.doc

### **4. Syntax of "\$WP" Commands:**

- $\bullet$  In order to successfully communicate with M7 device, the "\$WP" or "\$wp" prefix is required when issuing command and the <CR> is required for terminating the command line. Throughout this document, the <CR> char is omitted intentionally.
- The response of the command is usually followed by the <CR><LF> in the end of responding message. Throughout this document, the <CR><LF> chars are omitted intentionally.
- There are two types of the commands and responses will be seen through this documents as following:

Two types of command acknowledgement:

 Ex 1: Issuing commands (configure the parameters for a command): Issuing command:

\$WP+<Command>+<Tag>=<Password>,<Para>,<Para>,<Para>,….<CR><LF> Returning acknowledgement:

\$OK:<Command>+<Tag>=<Para>,<Para>,<Para>,….<CR><LF>

 Ex 2: Querying command parameters (read command parameters): Issuing command:

\$WP+<Command>+<Tag>=<Pwd>,?<CR><LF>

Returning acknowledgement:

\$OK:<Command>+<Tag>=<Para>,<Para>,<Para>,<Para>….<CR><LF>

Ask for positioning information:

The returning positioning string (for \$WP+GETLOCATION or \$WP+TRACK) will **NOT** include the "+<command>+<Tag>" in the beginning of the string message. The position data will be displayed as described in the chapter 6. **Please note:**

**All characters of returning acknowledgement will be in upper case.**

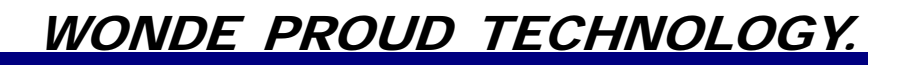

<span id="page-5-0"></span>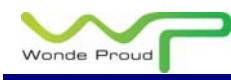

Entering a Series of \$WP commands on Separate Lines: In order to successfully enter series commands through separate lines, a "pause" is suggested to add between each command (preceding and following commands) until the final responses appears such as "\$OK:<Command>". This action will avoid sending too many \$WP commands at the same time but without receiving the responses for each issuing command to ensure the device receiving all command correctly and successfully.

- Default parameters for each command are underlined in this document for reference.
- There are two types of data transmission formats
	- ‐ Hex format:

For GPRS Keep Alive packet.

- ASCII format:

For all data transmission except the GPRS Keep Alive message.

### **5. Supported Communication Types:**

The M7 device supports GSM frequency of 850MHz, 900MHz, 1800MHz, and 1900MHz. The device could be communicated with the base station via several communication ways such as following:

- Direct connection (via USB communication port): Auto-adjustable baud rate.
- GSM SMS messages
- GSM CS Data (GSM Circuited Switch Data): *(Reserved)*
- GPRS UDP: Static IP address is required for controller center software.
- GPRS TCP/IP: Static IP address is required for controller center.

<span id="page-6-0"></span>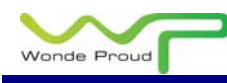

### **6. Parameter Format for Returning Messages:**

#### **6.1 String Format for Control Center:**

The returning position string includes a series parameters indicating as following:

Device ID, DateTime, Longitude, Latitude, Speed, Heading, Altitude, Satellite, Event ID, (Mileage)

#### **Format for each returning messages**:

Device ID: The ID of the device. (Maximum length is 10 digits)

DateTime: YYYYMMDDHHMMSS (GMT)

Longitude: WGS‐84 coordinate system

Latitude: WGS‐84 coordinate system

Speed: 0~65535 km/h

Heading: 0~360 degrees

Altitude: Parameter column is Reserved, currently showing '0'.

Satellite: 0~12

Event ID: xxx.

Different event ID indicates different meaning of each returning message, *Please refer to appendix for detailed description.*

#### Voltage level: x.xx (V),

This parameter indicates the current voltage level of the internal battery.

#### Detach button status:

0: Button is not pressed.

1: Button is pressed.

#### **Please Note:**

**The above information is only for the returning string with "Event ID" parameter.**

<span id="page-7-0"></span>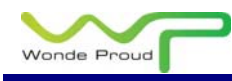

#### **6.2 SMS message format:**

Message Format for the SMS reporting:

Report Header

Unit ID: 3xxxxxxxxx

Report Happening Date/Time: YYYY/MM/DD HH:MM:SS

Lat: xx.xxxxx

Lon: xxx.xxxxx

GPS speed: xxx km/h

Sat: xx

Voltage level of Internal Battery (V): x.xxV

Detach button status: x (0: Deactivated; 1: Activated)

Google Map Link: <http://maps.google.com/maps?q=latitude,longitude>

<span id="page-8-0"></span>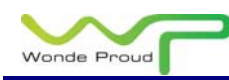

### **7. Command List of WP Commands:**

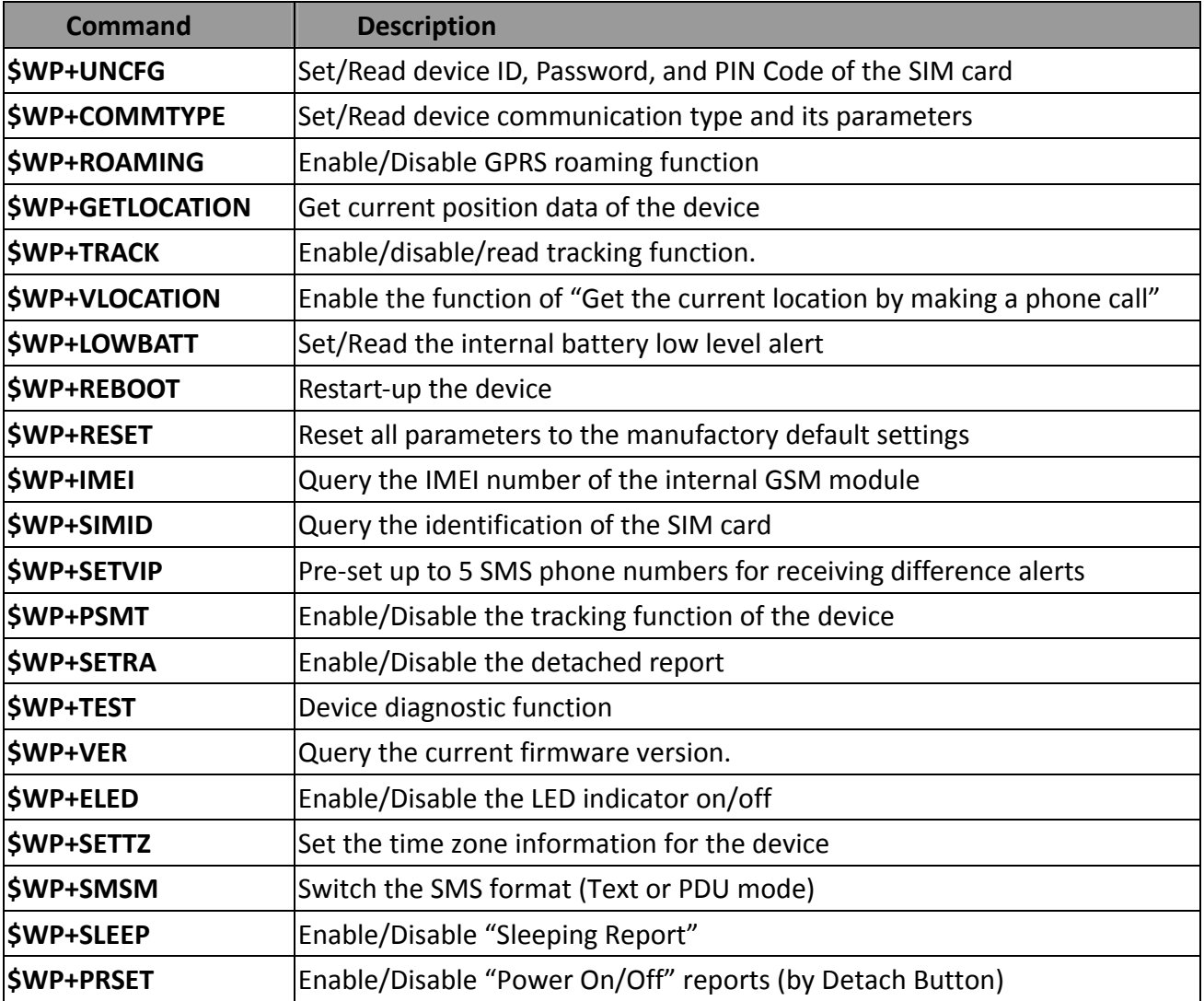

<span id="page-9-0"></span>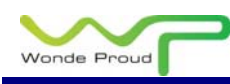

### **8. Command Description:**

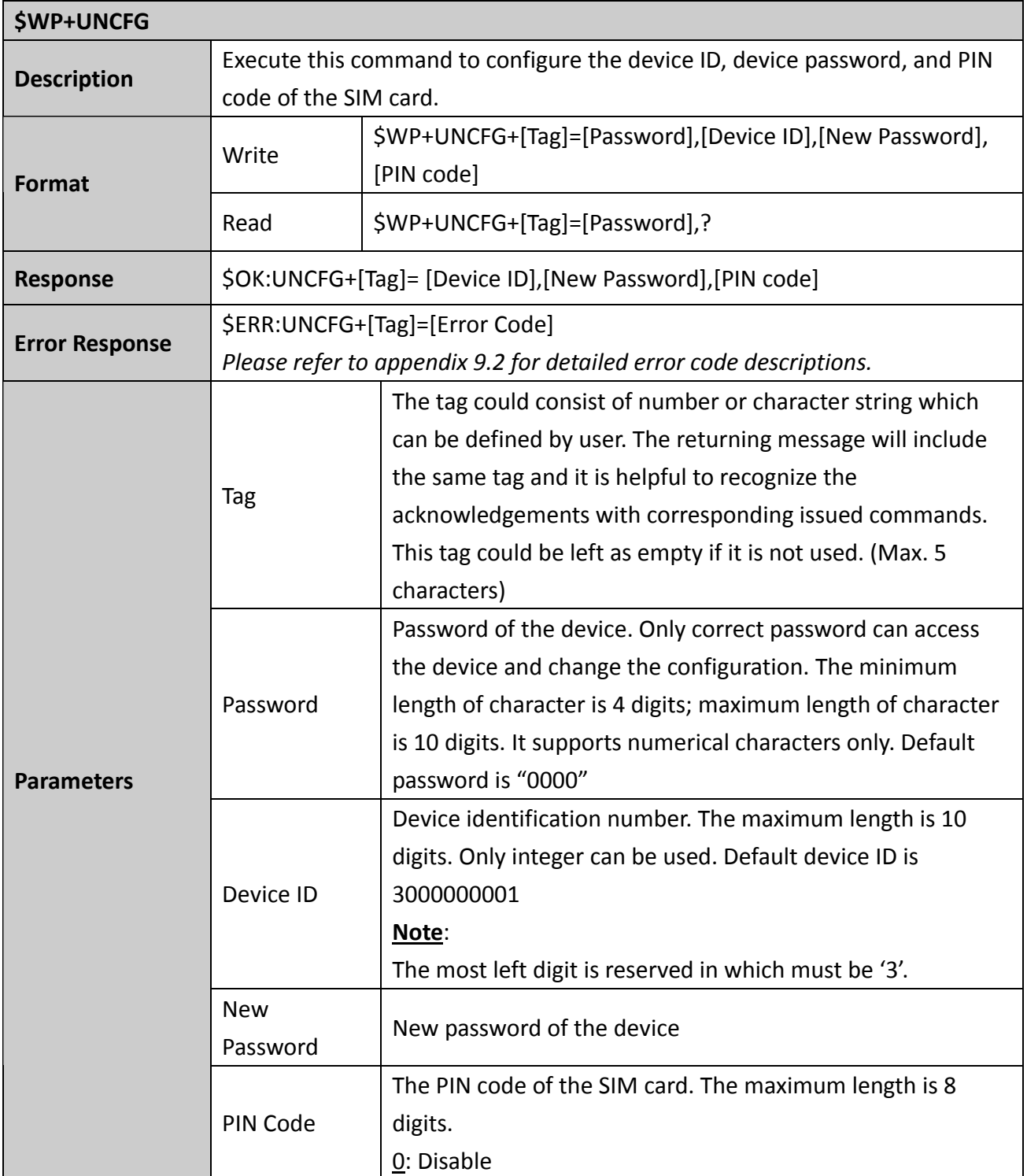

![](_page_10_Picture_0.jpeg)

![](_page_10_Picture_105.jpeg)

![](_page_11_Picture_0.jpeg)

![](_page_11_Picture_440.jpeg)

![](_page_12_Picture_0.jpeg)

![](_page_12_Picture_463.jpeg)

![](_page_13_Picture_0.jpeg)

![](_page_13_Picture_465.jpeg)

![](_page_14_Picture_0.jpeg)

![](_page_14_Picture_1.jpeg)

4) The Static IP address is required for the GPRS communication. Sometimes the failure of GPRS connection is caused by the firewall setting enabled.

- 5) The software developer must implement the function in the control center software in which must echo back exact GPRS Keep\_Alive packet back to the device once the base station receives the GPRS Keep\_Alive packet which was sent from the device to confirm the GPRS connection.
- 6) The performance of the GPRS connectivity might be affected by the Keep Alive packet interval due to the TELCO policy for the dynamic IP address source control. The optimized Keep\_Alive Packet interval needs to be tested in the local area in order to obtain the optimized interval (cost effective).

Keep\_Alive message format (Data transmission by Hex format) typedef struct

```
{
 unsigned short Keep Alive Header;
 unsigned short Keep_Alive_ID;
 unsigned long Keep Alive Device ID;
} Keep_Alivestruct;
Keep_Alive_Header is always 0xD7D0
Keep Alive ID is the sequence number for the Keep Alive message
Keep Alive Device ID is the device identification number. The base
station could use this information to recognize the current holding
dynamic IP for each device.   
Ex:, received Synchronization message following:
0xD0 0xD7 0x1A 0x01 0xC7 0x54 0x44 0x3C
Keep Alive Header = 0xD7 0xD0Keep Alive ID = 0x01 0x1A (Decimal = 282)
```
Keep Alive DeviceID = 0x3C 0x44 0x54 0xC7 (Decimal = 1011111111)

![](_page_15_Picture_1.jpeg)

![](_page_15_Picture_605.jpeg)

![](_page_16_Picture_0.jpeg)

![](_page_16_Picture_477.jpeg)

![](_page_17_Picture_0.jpeg)

![](_page_17_Picture_448.jpeg)

![](_page_18_Picture_0.jpeg)

![](_page_18_Picture_446.jpeg)

![](_page_19_Picture_0.jpeg)

![](_page_19_Picture_398.jpeg)

![](_page_20_Picture_0.jpeg)

![](_page_20_Picture_492.jpeg)

![](_page_21_Picture_0.jpeg)

![](_page_21_Picture_289.jpeg)

![](_page_22_Picture_0.jpeg)

![](_page_22_Picture_478.jpeg)

![](_page_23_Picture_0.jpeg)

![](_page_23_Picture_312.jpeg)

![](_page_24_Picture_0.jpeg)

![](_page_24_Picture_508.jpeg)

Copyright © Wonde Proud Technology. 2007. All rights are reserved. 25 0149

![](_page_25_Picture_0.jpeg)

![](_page_25_Picture_151.jpeg)

![](_page_26_Picture_0.jpeg)

1

## WONDE PROUD TECHNOLOGY.

http://maps.google.com/maps?q=25.06088,121.64841

![](_page_27_Picture_0.jpeg)

![](_page_27_Picture_424.jpeg)

![](_page_28_Picture_0.jpeg)

![](_page_28_Picture_466.jpeg)

![](_page_29_Picture_0.jpeg)

![](_page_29_Picture_306.jpeg)

![](_page_30_Picture_0.jpeg)

![](_page_30_Picture_393.jpeg)

![](_page_30_Picture_394.jpeg)

![](_page_31_Picture_0.jpeg)

![](_page_31_Picture_422.jpeg)

![](_page_32_Picture_0.jpeg)

![](_page_32_Picture_566.jpeg)

![](_page_33_Picture_0.jpeg)

# WONDE PROUD TECHNOLOGY.

![](_page_33_Picture_514.jpeg)

![](_page_34_Picture_0.jpeg)

- Unit will generate a position report with ID 34 when it wakes up from the sleeping state and send it to the assign destinations ( i.e. control center, VIP phone numbers) within 3 minutes as soon as the GPS is fixed then enter sleeping state. If GPS can not be fixed within 3 minutes after waking up then a position report will be still sent but with last valid GPS information.

![](_page_35_Picture_0.jpeg)

- 2) When the parameter "Mode" sets to 1, it has the following behavior:
	- Unit will generate a position report with ID 34 when it wakes up from the sleeping state and send it to the assign destinations ( i.e. control center, VIP phone numbers) within 3 minutes as soon as the GPS is fixed then enter sleeping state. If GPS can not be fixed within 3 minutes after waking up then a position report will be still sent but with last valid GPS information.
		- Once unit enters the sleeping state, it will lose the communication with the server until next waking up.
- 3) When the parameter "Mode" sets to 2, it has the following behaviors:
	- The execution of the \$WP+TRACK command will be stopped when [Mode] sets to 1 or 2 if \$WP+TRACK command is enabled and it will return the \$ERR code 2 if user tries to issue the \$WP+TRACK command while the mode sets to 1 or 2.
	- Unit will generate a position report with ID 34 when it wakes up from the sleeping state and send it to the assign destinations ( i.e. control center, VIP phone numbers) within 3 minutes as soon as the GPS is fixed then enter sleeping state. If GPS can not be fixed within 3 minutes after waking up then a position report will be still sent but with last valid GPS information.
- 4) When the USB is connected, unit will not enter sleeping state for all modes.
- 5) When the USB is connected, the timer report (ID 34) will not be generated.
- 6) The SMS format for "Timer Report" is following:

Timer Report 3000000001 2010/06/25 08:36:10 Lat: 25.06088 Lon: 121.64841 Spd: 8 Km/h Sat:8 3.90V 1 http://maps.google.com/maps?q=25.06088,121.64841

![](_page_36_Picture_0.jpeg)

![](_page_36_Picture_475.jpeg)

![](_page_37_Picture_0.jpeg)

![](_page_37_Picture_179.jpeg)

![](_page_38_Picture_0.jpeg)

![](_page_38_Picture_533.jpeg)

![](_page_39_Picture_0.jpeg)

![](_page_39_Picture_317.jpeg)

![](_page_40_Picture_0.jpeg)

![](_page_40_Picture_416.jpeg)

![](_page_41_Picture_0.jpeg)

![](_page_41_Picture_315.jpeg)

![](_page_42_Picture_0.jpeg)

![](_page_42_Picture_413.jpeg)

![](_page_43_Picture_0.jpeg)

![](_page_43_Picture_423.jpeg)

![](_page_44_Picture_0.jpeg)

![](_page_44_Picture_528.jpeg)

![](_page_45_Picture_0.jpeg)

![](_page_45_Picture_195.jpeg)

<span id="page-46-0"></span>![](_page_46_Picture_0.jpeg)

### **9. Appendices:**

#### **9.1 Event ID Description:**

![](_page_46_Picture_99.jpeg)

<span id="page-47-0"></span>![](_page_47_Picture_0.jpeg)

#### **9.2 Returning Command Error List:**

The error list will be indicating to "\$ERR: Code number"

![](_page_47_Picture_246.jpeg)

#### **Notes:**

- 1. All error codes can be appeared via USB communication.
- 2. All error code will not be sent back to control center over GSM SMS communication even though the GSM SMS message is the primary communication type..

<span id="page-48-0"></span>![](_page_48_Picture_0.jpeg)

### **10.About Wonde Proud Technology:**

WondeX M7 device is manufactured by Wonde Proud Technology. Wonde Proud Technology provides advance solution for GPS related solutions including the various GPS components, Automatic Vehicle Location (AVL) device (data logger & real time tracking devices). Please contact us at the phone and fax number listed below or visit our website for further product information.

![](_page_48_Picture_4.jpeg)

*Wonde Proud Technology* 

![](_page_48_Picture_161.jpeg)